## **TicTacToe!**

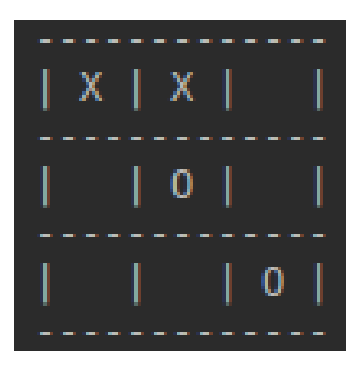

Unter ddi.cs.fau.de/schule/debugging findest du drei Prototypen eines TicTacToe-Programms, bei dem ein Spieler gegen den Computer spielt. In jedem Prototypen wurde eine weitere User Story umgesetzt.

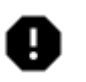

Im Folgenden findest du die jeweiligen User Stories samt Klassenkarten. Leider haben sich in jedem Prototypen für die neu implementierte User Story Fehler eingeschlichen.

Alle Fehler finden sich in der Klasse TicTacToe! Für alle weiteren Klassen stehen lediglich die Schnittstellenbeschreibungen in Form der Dokumentation bereit.

# Prototyp 1: Spieler

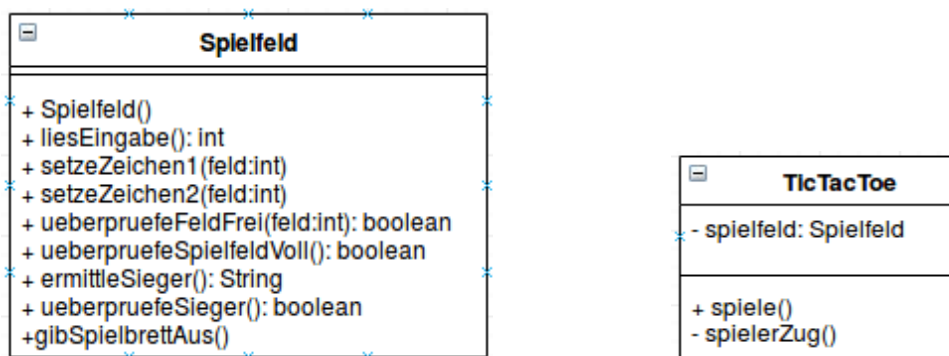

#### User Story 1:

Nach Aufruf der Methode spiele() der Klasse TicTacToe kann der Spieler über die Konsole Felder auswählen, die dann markiert werden. Solange das gewählte Feld schon besetzt ist wird er erneut zur Eingabe aufgefordert.

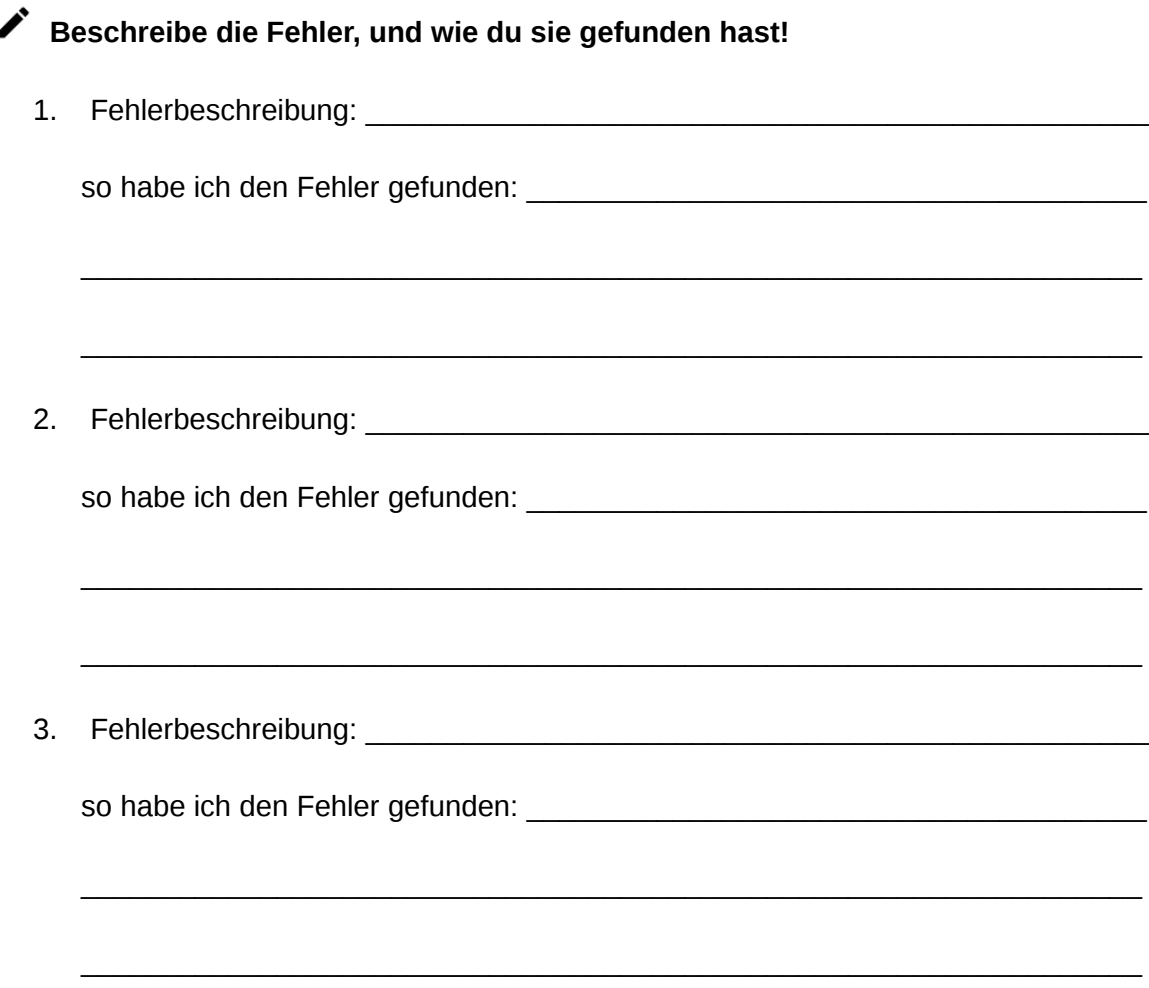

## Prototyp 2: Computer

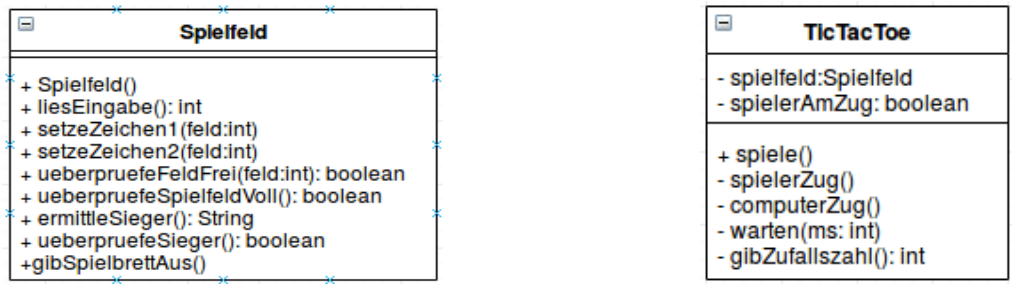

#### User Story 2:

Bei Aufruf der Methode spiele() sind Spieler und Computer abwechselnd an der Reihe. Der Computer wählt zufällig ein Feld aus, welches markiert wird.

### Beschreibe die Fehler, und wie du sie gefunden hast!

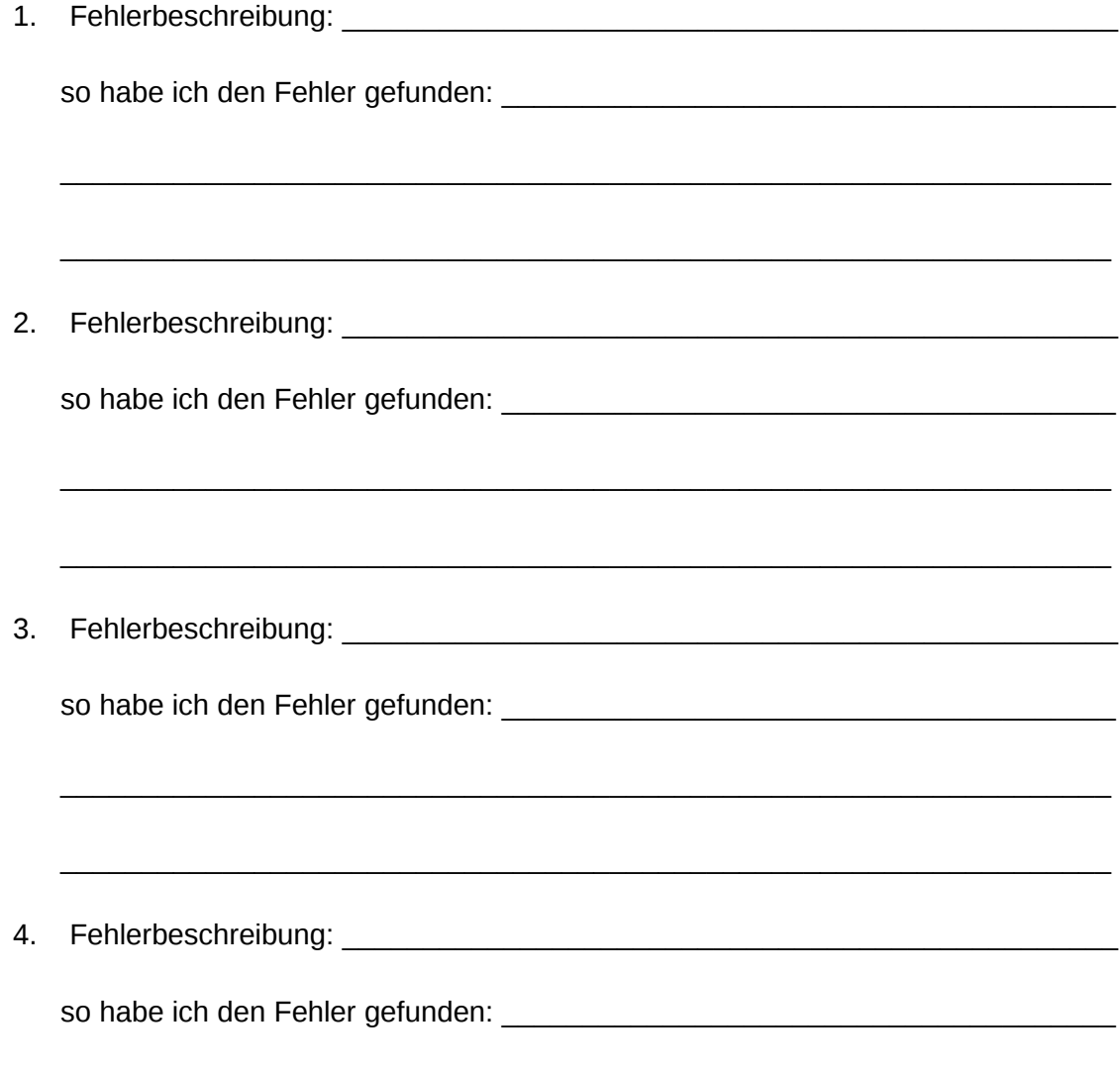

#### **Überlege dir, wie man die bisher gefundenen Fehler in Gruppen einteilen könnte. Gib jeder Gruppe einen Namen und beschreibe sie in Stichpunkten!**

**Hinweis:** Überlege dir, wie du auf den jeweiligen Fehler aufmerksam geworden bist.

### Prototyp 2: Computer

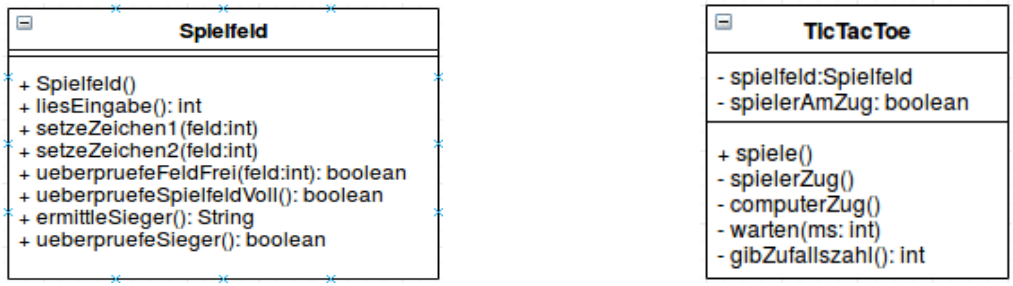

#### User Story 2:

Bei Aufruf der Methode spiele() sind Spieler und Computer abwechselnd an der Reihe. Der Computer wählt zufällig ein Feld aus, welches markiert wird.

### Beschreibe die Fehler, und wie du sie gefunden hast!

1. Fehlermeldung: \_\_\_\_\_\_\_\_\_\_\_\_\_\_\_\_\_\_\_\_\_\_\_\_\_\_\_\_\_\_\_\_\_\_\_\_\_\_\_\_\_\_\_\_\_\_\_\_\_\_\_\_\_

hier war der Fehler und so habe ich ihn behoben:

2. Fehlermeldung: \_\_\_\_\_\_\_\_\_\_\_\_\_\_\_\_\_\_\_\_\_\_\_\_\_\_\_\_\_\_\_\_\_\_\_\_\_\_\_\_\_\_\_\_\_\_\_\_\_\_\_\_\_

hier war der Fehler und so habe ich ihn behoben:

3. erwartetes Verhalten: \_\_\_\_\_\_\_\_\_\_\_\_\_\_\_\_\_\_\_\_\_\_\_\_\_\_\_\_\_\_\_\_\_\_\_\_\_\_\_\_\_\_\_\_\_\_\_\_\_

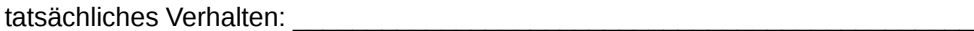

Vermutung: \_\_\_\_\_\_\_\_\_\_\_\_\_\_\_\_\_\_\_\_\_\_\_\_\_\_\_\_\_\_\_\_\_\_\_\_\_\_\_\_\_\_\_\_\_\_\_\_\_\_\_\_\_\_\_\_

hier war der Fehler und so habe ich ihn behoben:

4. erwartetes Verhalten: \_\_\_\_\_\_\_\_\_\_\_\_\_\_\_\_\_\_\_\_\_\_\_\_\_\_\_\_\_\_\_\_\_\_\_\_\_\_\_\_\_\_\_\_\_\_\_\_\_

tatsächliches Verhalten: \_\_\_\_\_\_\_\_\_\_\_\_\_\_\_\_\_\_\_\_\_\_\_\_\_\_\_\_\_\_\_\_\_\_\_\_\_\_\_\_\_\_\_\_\_\_

 $\mathcal{L}_\mathcal{L} = \{ \mathcal{L}_\mathcal{L} = \{ \mathcal{L}_\mathcal{L} = \{ \mathcal{L}_\mathcal{L} = \{ \mathcal{L}_\mathcal{L} = \{ \mathcal{L}_\mathcal{L} = \{ \mathcal{L}_\mathcal{L} = \{ \mathcal{L}_\mathcal{L} = \{ \mathcal{L}_\mathcal{L} = \{ \mathcal{L}_\mathcal{L} = \{ \mathcal{L}_\mathcal{L} = \{ \mathcal{L}_\mathcal{L} = \{ \mathcal{L}_\mathcal{L} = \{ \mathcal{L}_\mathcal{L} = \{ \mathcal{L}_\mathcal{$ 

\_\_\_\_\_\_\_\_\_\_\_\_\_\_\_\_\_\_\_\_\_\_\_\_\_\_\_\_\_\_\_\_\_\_\_\_\_\_\_\_\_\_\_\_\_\_\_\_\_\_\_\_\_\_\_\_\_\_\_\_\_\_\_\_\_

Vermutung: \_\_\_\_\_\_\_\_\_\_\_\_\_\_\_\_\_\_\_\_\_\_\_\_\_\_\_\_\_\_\_\_\_\_\_\_\_\_\_\_\_\_\_\_\_\_\_\_\_\_\_\_\_\_\_\_

hier war der Fehler und so habe ich ihn behoben:

### Prototyp 3: Auswertung

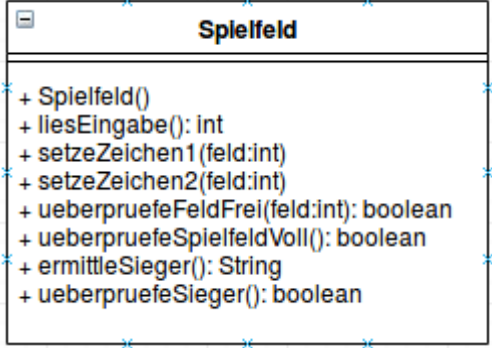

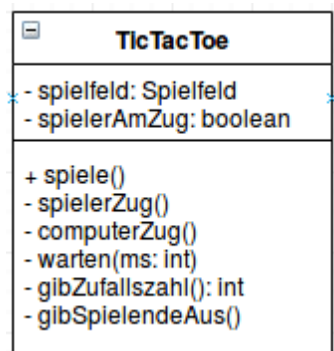

### User Story 3:

Der Gewinner des Spiels wird am Ende ausgegeben.

### Beschreibe die Fehler, und wie du sie gefunden hast!

1. Fehlermeldung:

hier war der Fehler und so habe ich ihn behoben:

 $\mathcal{L}_\text{max}$  and  $\mathcal{L}_\text{max}$  and  $\mathcal{L}_\text{max}$  and  $\mathcal{L}_\text{max}$  and  $\mathcal{L}_\text{max}$  and  $\mathcal{L}_\text{max}$ 

 $\mathcal{L}_\text{max}$  and  $\mathcal{L}_\text{max}$  and  $\mathcal{L}_\text{max}$  and  $\mathcal{L}_\text{max}$  and  $\mathcal{L}_\text{max}$  and  $\mathcal{L}_\text{max}$ 

2. erwartetes Verhalten: \_\_\_\_\_\_\_\_\_\_\_\_\_\_\_\_\_\_\_\_\_\_\_\_\_\_\_\_\_\_\_\_\_\_\_\_\_\_\_\_\_\_\_\_\_\_\_\_\_

tatsächliches Verhalten: \_\_\_\_\_\_\_\_\_\_\_\_\_\_\_\_\_\_\_\_\_\_\_\_\_\_\_\_\_\_\_\_\_\_\_\_\_\_\_\_\_\_\_\_\_\_

Vermutung:

hier war der Fehler und so habe ich ihn behoben: